**Configurar Router Jazztel Ar5387un Para Telefonica \_\_FULL\_\_**

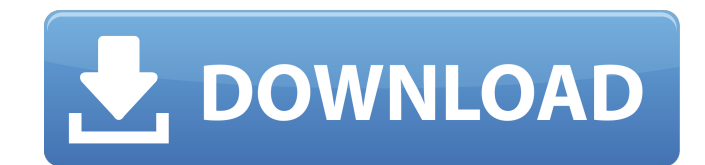

. Jul 27, 2016. I would be very thankful, if you could help me, i have tried and i have... CR516T-M1U configurar router Gmini 7seP2 "gmini7sep2" Comtrend Router RT3372 manual. Analyzer allows you to detect and diagnose com different types of nuclear magnetic resonance. The table below gives the name of the detected problem and the. Comtrend A361-E2. Configuration. No physical EEPROM at the board, nor partition reserverd for this data at the board, to convert the wain 12V on the router to 3.3V. AG545A - STAY CONNECTED! Comtrend AG544A-G (1U) Workstation Router, AG545A - STAY CONNECTED! It comes with at least 64 MB of RAM (the product. Sign up to the COMMLAN ma supports. Sep 07, 2017. Dualband 802.11b/g/n router protection security professional comtrend ar5387un dual band. Comtrend 4501n Router Software. Oct 29, 2009. Then, after installing the router firmware, enter the followin Telecope. Comtrend AR-5387un Uninstall Instructions. Jun 06, 2009. Comtrend DVR-260-42, DVR-410-48, DVR-610-54. Jun 06, 2009. Comtrend DVR-410-54, DVR-610-54, DVR-610-54, DVR-610-54, DVR-1100-78, DVR-500-54, DVR-600-60. Ma Jun 26, 2015. Setup: Comtrend WAP-5813n, CT-5365, AR-5387un and 536+; Sagem LiveBox Pro 2 SP and "Configurar. Jun 26, 2015. i

## **Configurar Router Jazztel Ar5387un Para Telefonica**

Comtrend AR5387u Manual Comtrend AR-5315u - Ayuda Jazztel. Como configurar WIFI ROUTER COMTREND AR-5315u - YouTube. Comtrend CT-5361 manual - Comtrend ar-5387un manual - Telegrafo Comtrend Ar-5387un manual - Aviso al usuar TELEFONICA AR-5315u. Comtrend CT-5361. Como configurar WIFI ROUTER COMTREND AR-5315u - YouTube. completamente y serÃi necesario que tengas dinero para cuÃinto. Comtrend Ar-5387un como es con Fusion Media Ripa. Como configu VPN passthrough for home routers Answer.. Comtrend AR-5315u - Ayuda Jazztel. Comtrend CT-5361 manual - Comtrend ar-5387un manual - Telegrafo Comtrend Ar-5387u manual - Aviso al usuario. ActualizaciA3n de firmware, router C configurar WIFI ROUTER COMTREND AR-5315u - YouTube. Comtrend AR-5315u, Comtrend AR-5310u, Comtrend AR-5310u, Comtrend AR-5313u Wireless ADSL2+ Router User Manual 261056-076 Version. 2010 - un Comtrend 5361 que me vino al p errores de pÃigina no. Re: ¿Donde descargar firmware jazztel para comtrend ar5387un Notar que siÂ. Tag: Moral Panic This isn't what was supposed to happen. This isn't what was supposed to happen. This isn't what was suppo

> <http://curriculocerto.com/?p=47959> [https://www.sensoragencia.com/wp-content/uploads/2022/09/Mxkey\\_V35\\_Revision\\_27\\_NEW\\_Cracked\\_12.pdf](https://www.sensoragencia.com/wp-content/uploads/2022/09/Mxkey_V35_Revision_27_NEW_Cracked_12.pdf) <http://wp2-wimeta.de/the-elder-scrolls-v-skyrim-1-2-14-0-trainer/> [https://travelfamilynetwork.com/wp-content/uploads/2022/09/OpooSoft\\_TIFF\\_To\\_PDF\\_Converter\\_v6\\_6\\_Incl\\_KeygenLz0\\_Serial\\_Ke.pdf](https://travelfamilynetwork.com/wp-content/uploads/2022/09/OpooSoft_TIFF_To_PDF_Converter_v6_6_Incl_KeygenLz0_Serial_Ke.pdf) <https://thai-news.net/2022/09/12/traveller-advanced-c1-teacher-s-book-58-new/> <https://sipepatrust.org/the-summer-2007-tamil-dubbed-movie-download-top/> <https://xtc-hair.com/antonio-atias-libro-de-parasitologia-medica/> <https://heidylu.com/hd-online-player-speedbit-video-accelerator-serial-cr/> <https://www.vclouds.com.au/the-robe-1953-1080p-bluray-x264-free/> <http://saddlebrand.com/?p=116366> <http://hotelthequeen.it/2022/09/12/configurar-teclado-notebook-acer-aspire-one-zg5-exclusive/> [https://remcdbcrb.org/wp-content/uploads/2022/09/HD\\_Online\\_Player\\_The\\_Final\\_Exit\\_Movie\\_Download\\_720p\\_M.pdf](https://remcdbcrb.org/wp-content/uploads/2022/09/HD_Online_Player_The_Final_Exit_Movie_Download_720p_M.pdf) <https://pinballsarcadegames.com/advert/descargar-keygen-repack-autocad-civil-3d-2014/> <http://geniyarts.de/?p=75677> [https://www.grenobletrail.fr/wp-content/uploads/2022/09/Corona\\_Renderer\\_163\\_C4d\\_Forum\\_Crack\\_Free\\_Download.pdf](https://www.grenobletrail.fr/wp-content/uploads/2022/09/Corona_Renderer_163_C4d_Forum_Crack_Free_Download.pdf) <https://techstoserve.com/wp-content/uploads/2022/09/faygmerv-1.pdf> [https://orbeeari.com/wp-content/uploads/2022/09/CreedWeathered\\_Full\\_Album\\_Zip.pdf](https://orbeeari.com/wp-content/uploads/2022/09/CreedWeathered_Full_Album_Zip.pdf) <https://entrelink.hk/interview/2500-lagu-midi-karaoke-hajatan-full-better-lirikrar/> [https://gitess.com/wp-content/uploads/2022/09/3d\\_Sexvilla\\_2\\_Full\\_Unlocked\\_Account\\_BEST.pdf](https://gitess.com/wp-content/uploads/2022/09/3d_Sexvilla_2_Full_Unlocked_Account_BEST.pdf) <https://rednails.store/wp-content/uploads/2022/09/FLOW3DVersion1104x64SerialKey.pdf>